## Cheatography

## Linux Terminal Commands Cheat Sheet by [Showtime](http://www.cheatography.com/showtime/) via [cheatography.com/182535/cs/37980/](http://www.cheatography.com/showtime/cheat-sheets/linux-terminal-commands)

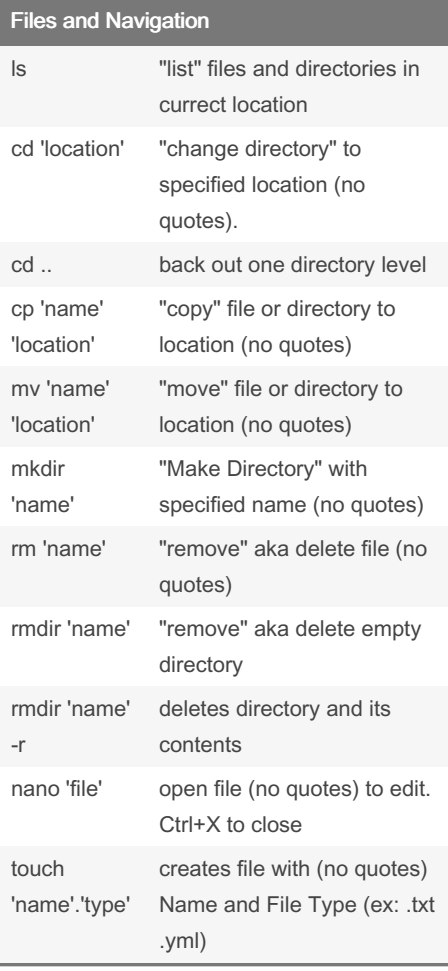

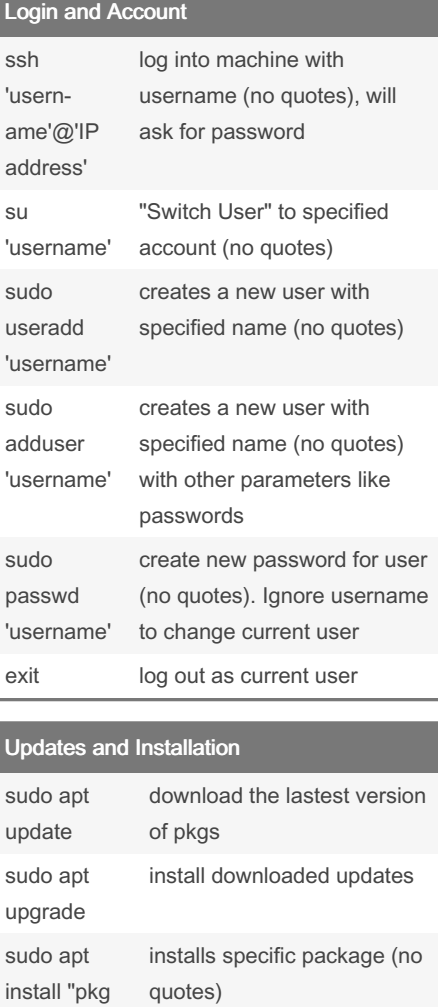

removes specified package

removes unused packages (usually dependencies no

(no quotes)

longer needed)

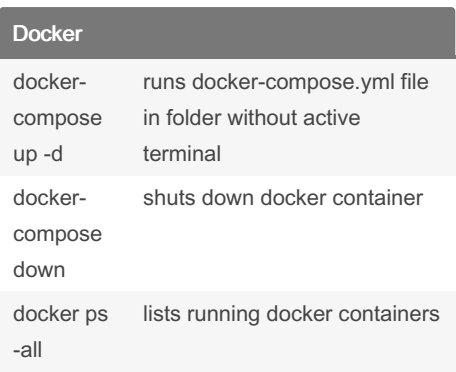

By Showtime

[cheatography.com/showtime/](http://www.cheatography.com/showtime/)

Not published yet. Last updated 19th April, 2023. Page 1 of 1.

name"

sudo apt remove "pkg name"

sudo apt autoremove

Sponsored by CrosswordCheats.com

Learn to solve cryptic crosswords! <http://crosswordcheats.com>